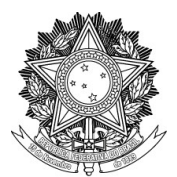

#### SERVIÇO PÚBLICO FEDERAL

#### UNIVERSIDADE FEDERAL DA FRONTEIRA SUL

PRÓ-REITORIA DE GESTÃO DE PESSOAS

Rodovia SC 484 - Km 02, Fronteira Sul, Chapecó-SC, CEP 89815-899, Caixa Postal 181

progesp@uffs.edu.br, www.uffs.edu.br

## **MANUAL DO SERVIDOR**

# **AFASTAMENTO PARA CAPACITAÇÃO TAE**

### **Fluxo para a Prorrogação do Afastamento:**

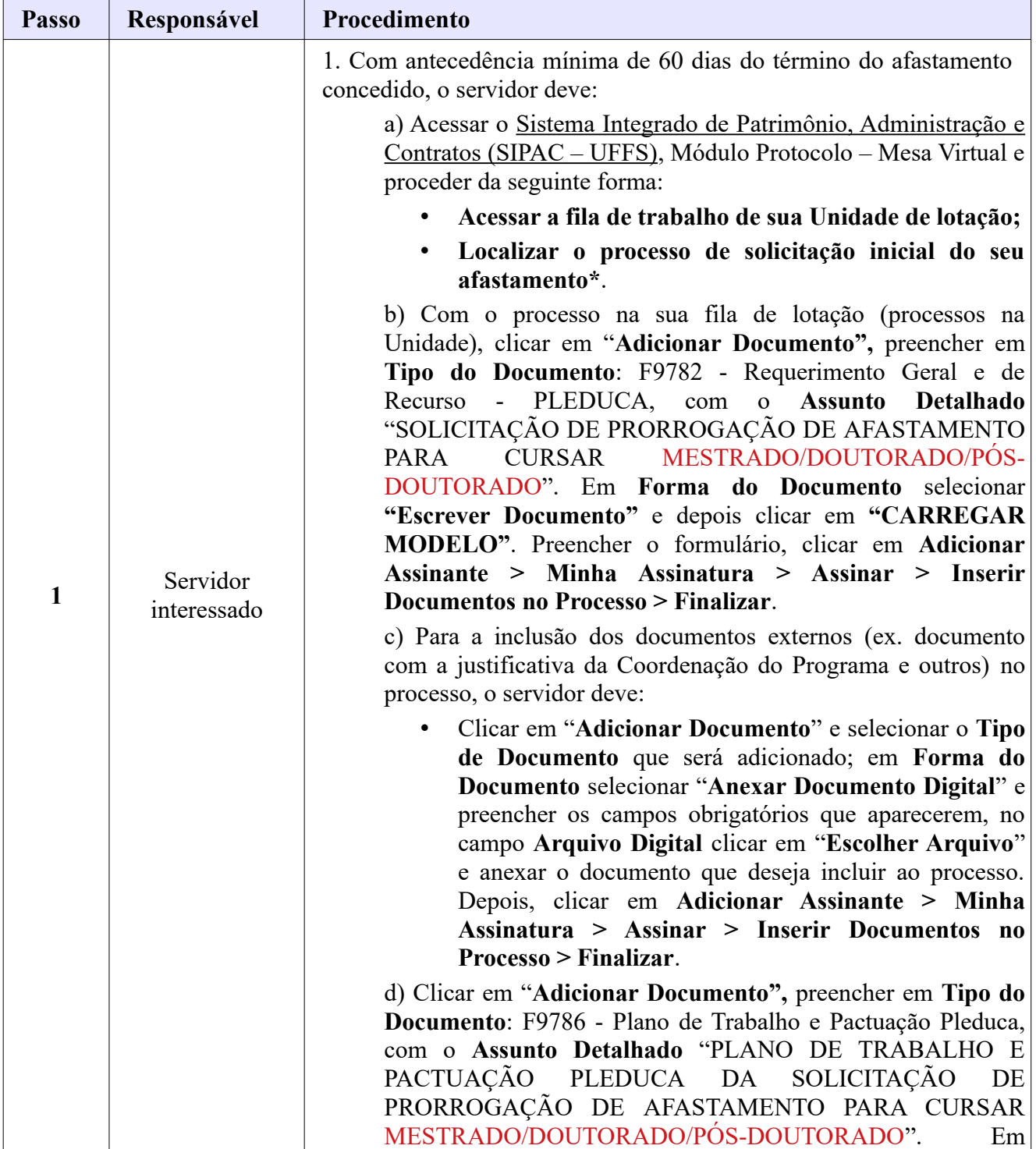

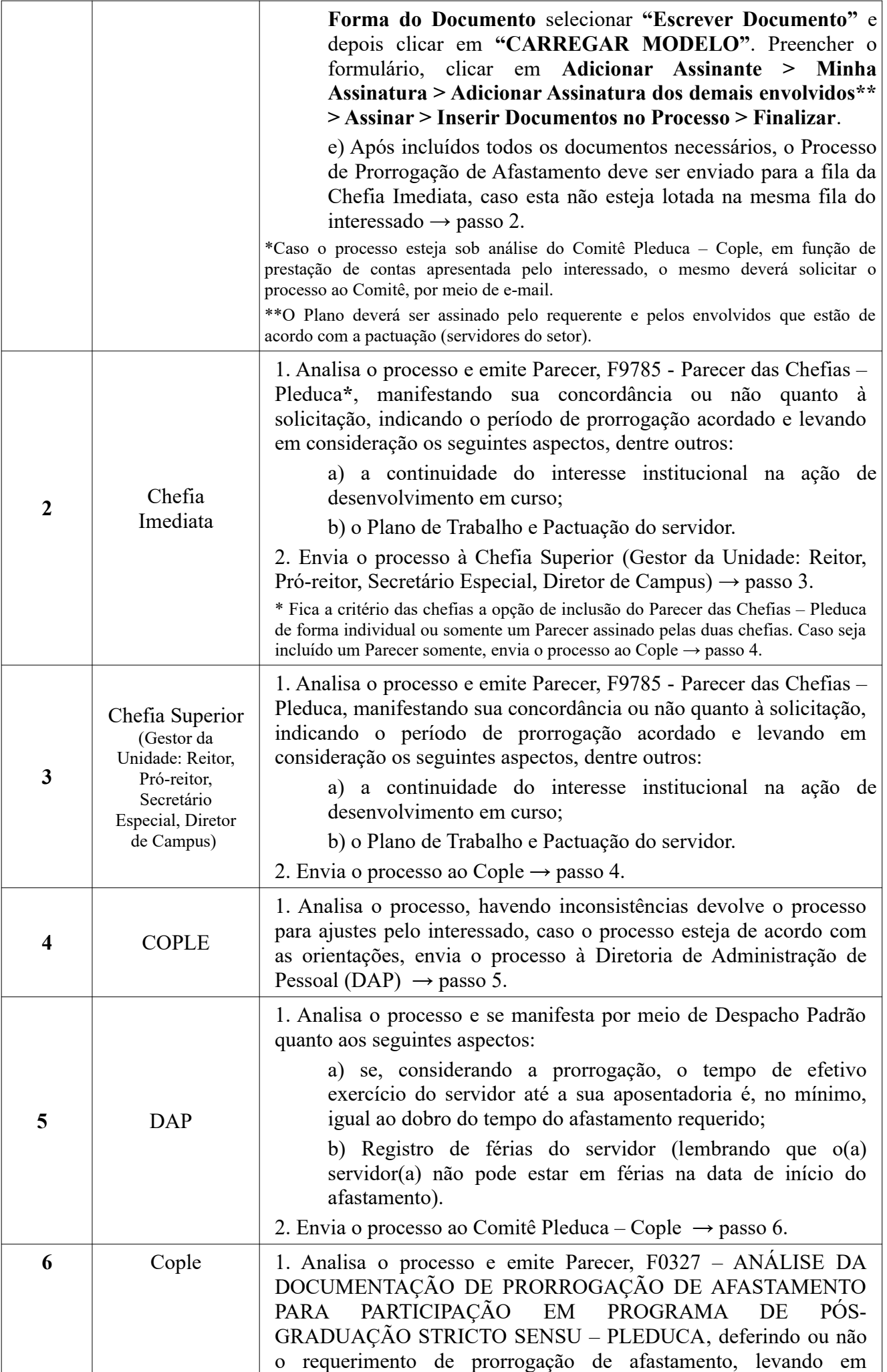

![](_page_2_Picture_124.jpeg)